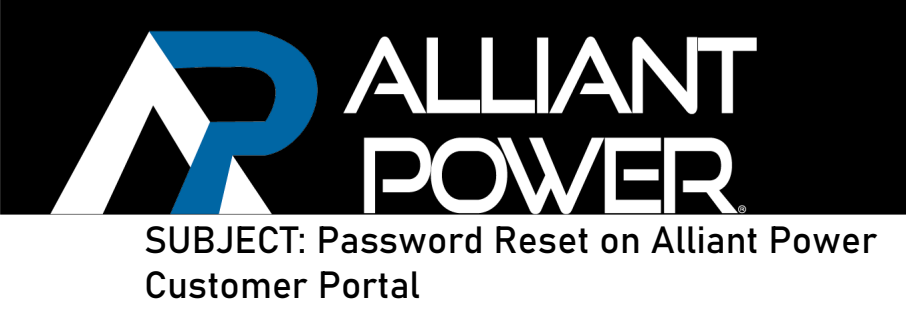

This document provides step by step instructions on how to reset one's password on the alliant power customer support website.

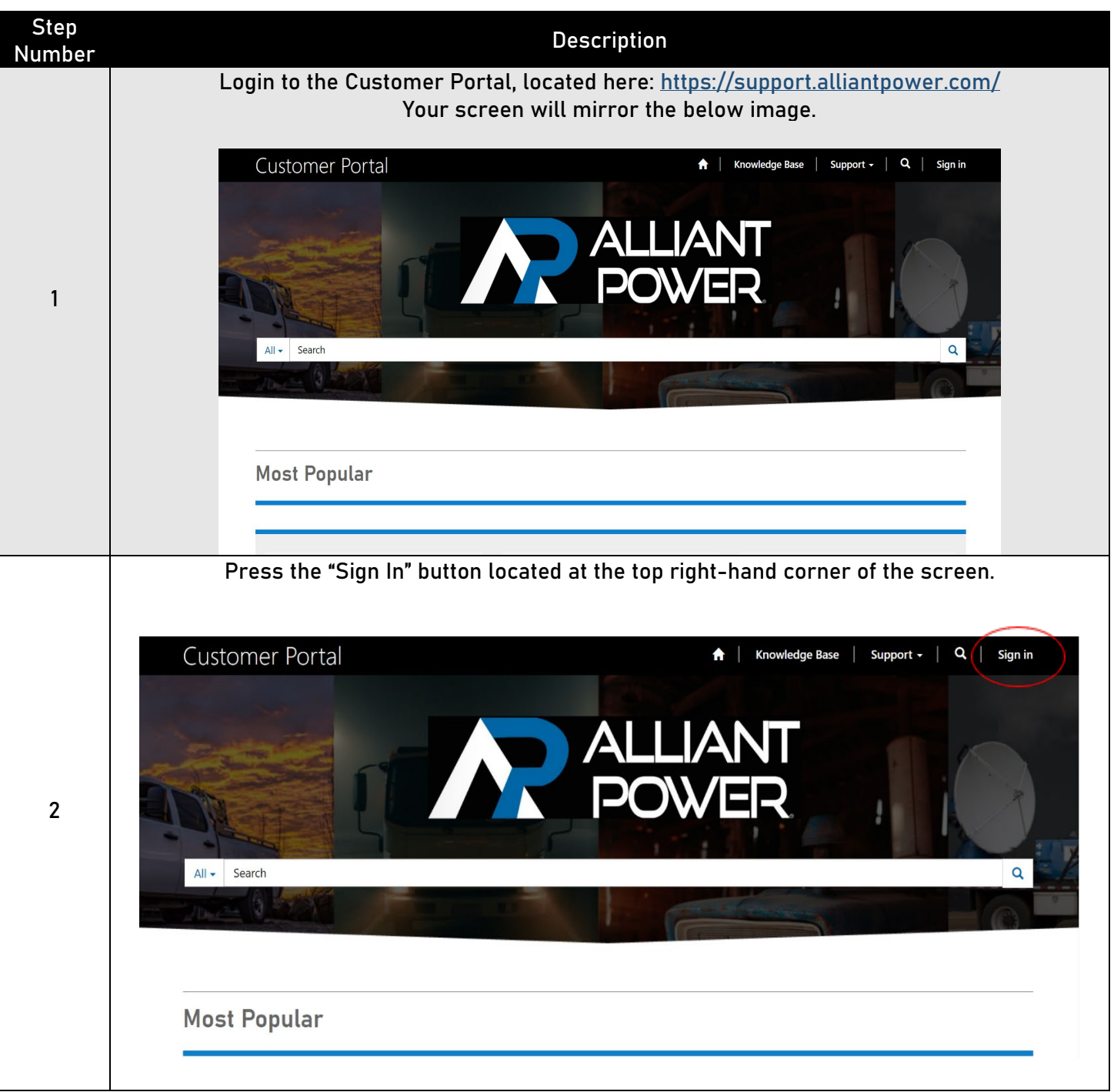

## TECHNICAL BULLETIN APTB 05/22 • Sept 2022

If you have forgotten your password, Click the "Forgot your password?" button.

ALLIANT

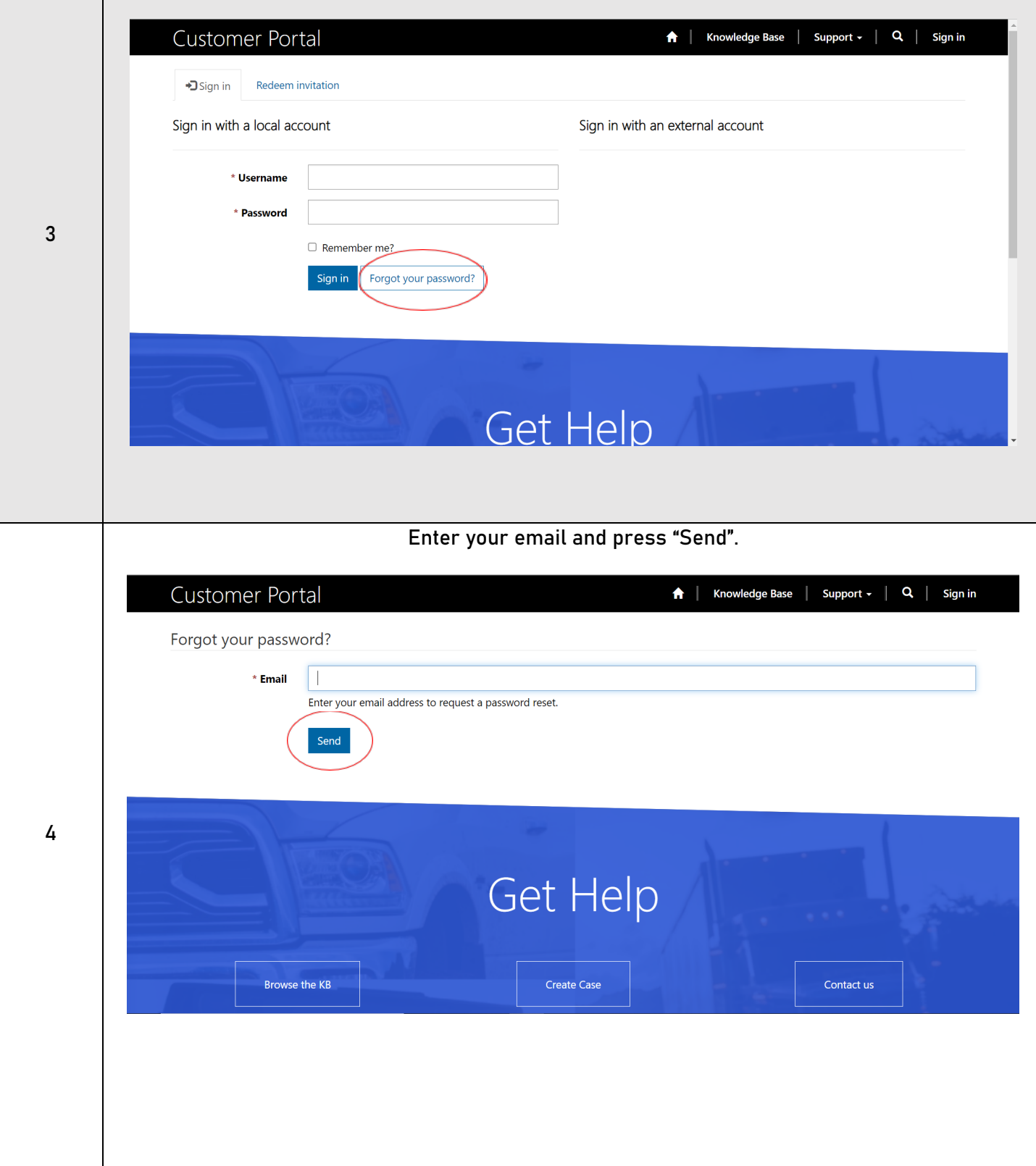

## TECHNICAL BULLETIN APTB 05/22 • Sept 2022

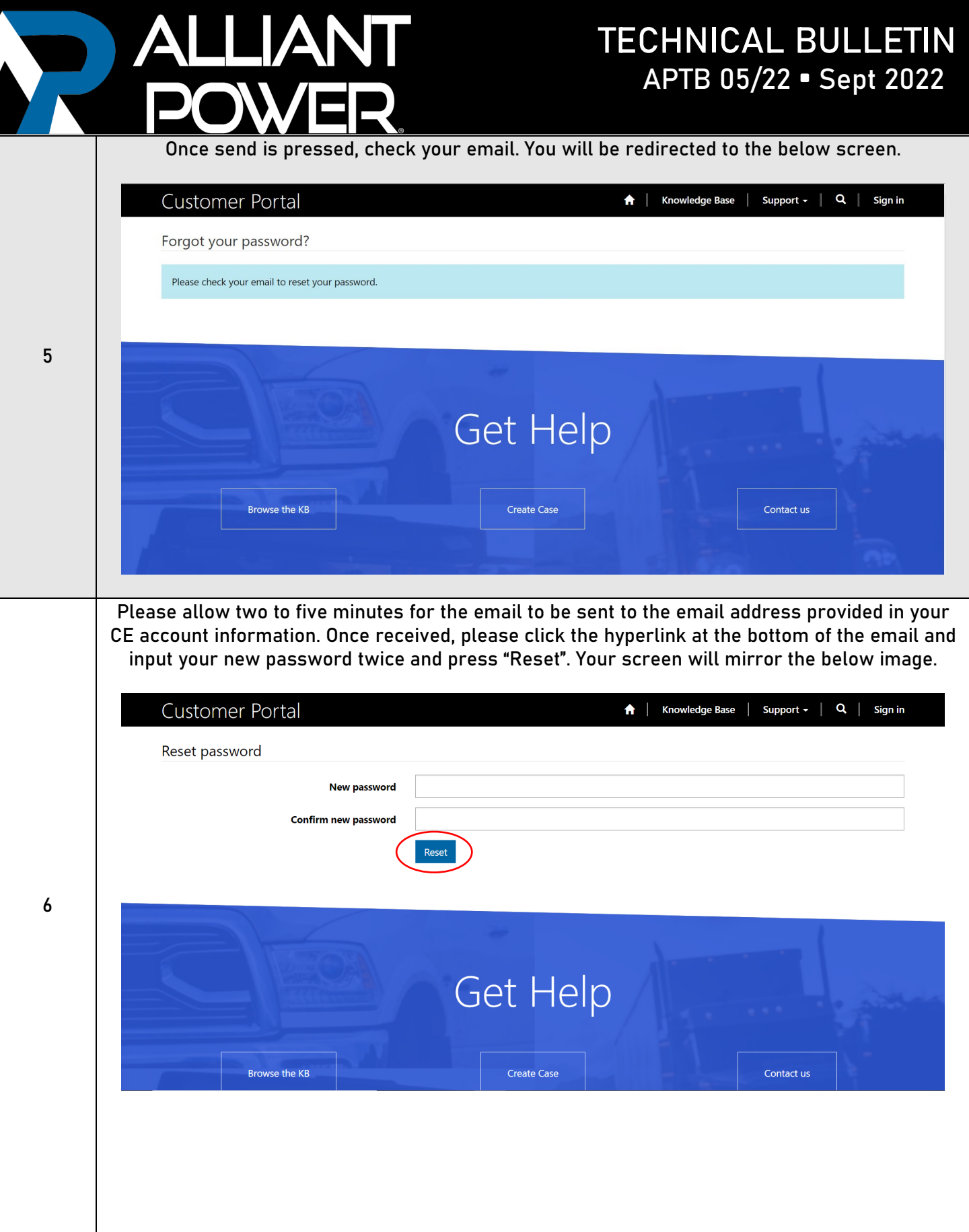

## TECHNICAL BULLETIN APTB 05/22 • Sept 2022

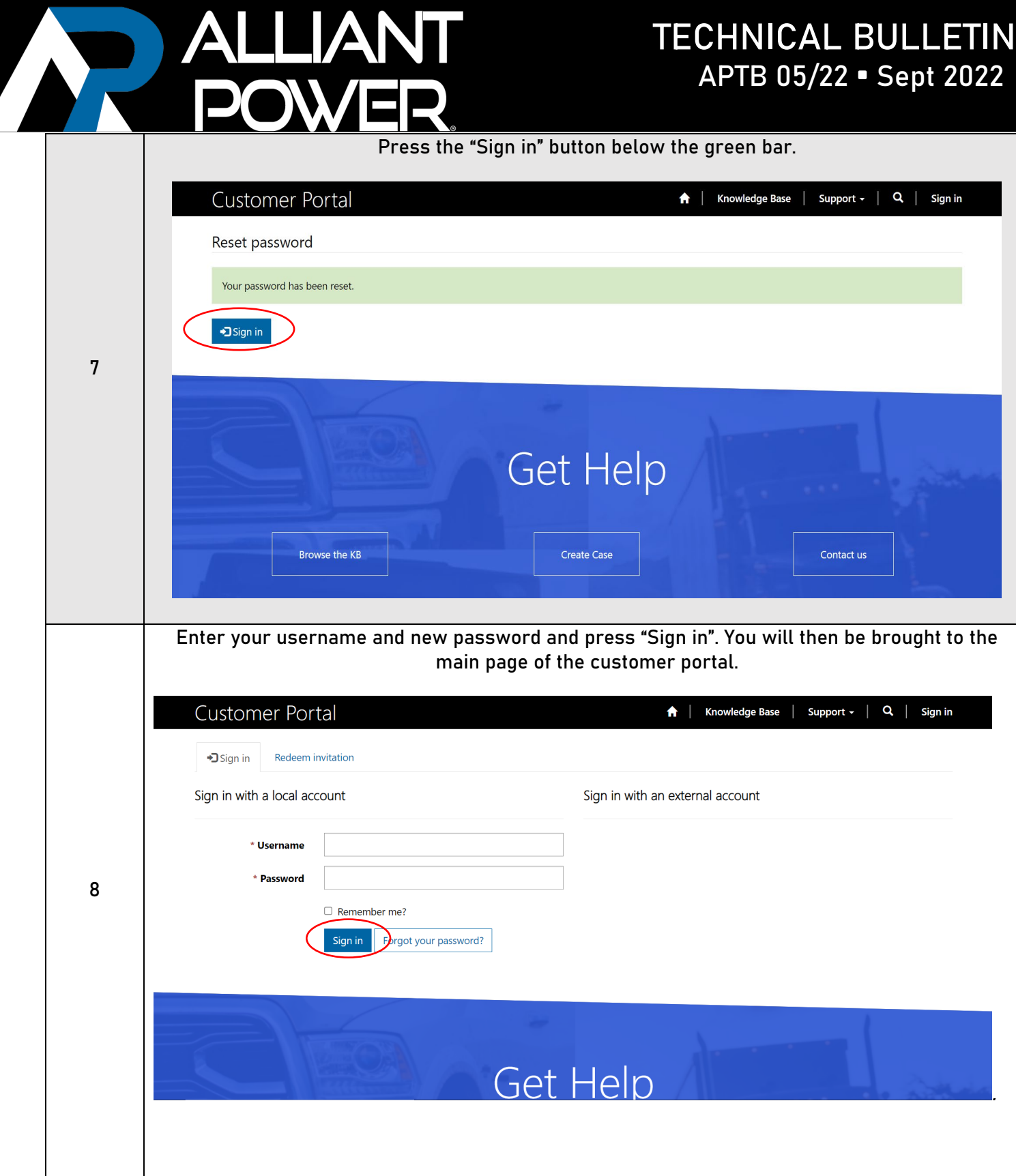